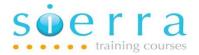

Course Name: System Facilities

Course Code: ISSFC

**Duration: 3 Days** 

Price: £ 1,595

**Course Outline:** This is a foundation course for new programmers or anyone wanting a good understanding of the facilities the system offers. Delegates will learn about objects, libraries, CL commands, how jobs process, DB2 etc. Delegates will be using PDM, SEU, DFU, create physical and logical files and add data to those files. Delegates will also be using Query, SQL, copying files, create CL programs etc. The course is very much hands on with numerous practical exercises to practise what has been learnt.

**Prerequisites:** There are no specific pre-requisites but delegates should be computer literate.

## Course Content:

- Introduction to the system and how it has evolved
- Introduction to the key architectural features of the system
- Detail the integrated features of the operating system and release levels
- Introduce IBM licensed programs
- Detail the main programming languages and development tools used on the system
- Create and manage objects and libraries
- How library lists work and how to change them
- Overview the Integrated File System (IFS)
- How to use Control language (CL) commands and IBM menus
- Detail how interactive and batch jobs process through the system
- Detail jobs (managing jobs, submit batch jobs, job queues, subsystems etc.)
- Detail printing (printers, writers, output queues, spooled files)
- Detail job descriptions (create, change, work with etc.)
- Use Program Development Manager (PDM) extensively
- Create user defined options in PDM
- Use Source Entry Utility (SEU) to enter, change, copy source code etc.
- Detail the Database DB2 DB concepts and key DB commands
- Overview how, why and where journaling is used

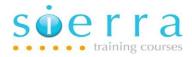

- Detail source code Physical files and source code members
- Detail DB Physical and Logical files
- Create Physical Files using Data Description Specification (DDS)
- Create Logical Files using DDS
- Use Data File Utility (DFU) to add, update and delete records in DB files
- Use DB tools in Navigator to display, copy files etc.
- Use the CPYF command and other key CL commands to copy files
- Copy a DB file to a PC file using CL commands
- Transfer a DB file to a PC file using Access Client Solutions (ACS)
- Use the Query licensed program to create and run a query
- Use Interactive SQL to create and run an SQL SELECT statement
- Use the SQL Assist GUI in Navigator to run SQL scripts
- Introduce program control structures and pseudocode
- Detail enquiry programs
- Introduction to program communication
- Introduction to CL programming
- Detail the main types of CL program
- Detail the structure of a CL program
- Enter CL source code statements and create a basic CL program
- Declare, use and change variables in a CL program
- Pass parameters into a CL program
- Code conditional processing in a CL program
- Debugging CL programs

Follow on Courses: We recommend that after a suitable period of time of attending this course (e.g. 3 to 6 months hands on experience) delegates may want to enhance the knowledge they have gained on this course by attending one of the programming courses such as Program Design (ISPGD), CL Programming (ISCLP) or RPGIV (ISR4P), or one of the support courses such as Operations (ISOPS) or Advanced Operations (ISOPA) depending on the delegates job role.

## Schedule:

| 2024                            |        |       |     |                  |     |     |     |                       |     |     |     |  |
|---------------------------------|--------|-------|-----|------------------|-----|-----|-----|-----------------------|-----|-----|-----|--|
| Jan                             | Feb    | Mar   | Apr | May              | Jun | Jul | Aug | Sep                   | Oct | Nov | Dec |  |
| 16                              |        | 26    |     |                  |     | 9   |     |                       |     |     |     |  |
| Sierra IT Training Services Ltd |        |       |     |                  |     |     |     |                       |     |     |     |  |
| Tel: 0                          | 7967 7 | 52112 | W   | www.sierra.co.uk |     |     |     | training@sierra.co.uk |     |     |     |  |